大阪情報コンピュータ専門学校 授業シラバス (2023年度)

| 専門分野区分                |                                   | CG関連技術                                                                                                    |                                                                                                    |                                                                                                    | 科目名    |      | 3DCG総合演習 I      |    |             | 科目コード | D0620B1 |  |
|-----------------------|-----------------------------------|----------------------------------------------------------------------------------------------------|----------------------------------------------------------------------------------------------------|----------------------------------------------------------------------------------------------------|--------|------|-----------------|----|-------------|-------|---------|--|
| 配当期                   |                                   | 前期                                                                                                    |                                                                                                    | 授業実施形態                                                                                                    |        |      | 通常              |    |             | 単位数   | 4 単位    |  |
| 担当教員名                 |                                   | 山本 成樹                                                                                                    |                                                                                                    |                                                                                                    | 履修グループ |      | 2J(DA/DV/MC/SC) |    |             | 授業方法  | 演習      |  |
| 実務経験の<br>内容           |                                   | 3dsMaxを使用しての遊技機開発経験7年、および映像制作のプロデューサー業やゲーム開発における実機開発、CM、<br>VRなどの開発経験を活かし、3DCGの制作工程や使用するアプリケーションツールの操作方法を実践的に講義します。              |                                                                                                    |                                                                                                    |        |      |                 |    |             |       |         |  |
| 学習一般目標                |                                   |                                                                                                    | CG映像やゲームの3DCG制作にて使用するツール(3dsMax・photoshopなど)を使用し<br>3DCG制作に必要な技術・知識・ワークフローの理解・データーの管理方法などを身に着けることを目標とします。<br>また、様々な3DCG表現技法の応用技術を学びます。 |                                                                                                    |        |      |                 |    |             |       |         |  |
| の助言                   | 授業の概要<br>および学習上<br>習、自主制作をしっかり行う。 |                                                                                                    |                                                                                                    | 本作業は3dsMaxを使用した3DCG制作を軸にいくつかのアプリケーションを連携させたりする形式で行う。<br>3DCG制作時に必要な技術と知識全体を学ぶ。<br>授業を受けるだけではアプリケージョンの操作すらおぼつかない状態になるので、授業以外の時間を使った復習や予 |        |      |                 |    |             |       |         |  |
| 教科書および<br>参考書         |                                   |                                                                                                    |                                                                                                    |                                                                                                    |        |      |                 |    |             |       |         |  |
| 履修に必要な<br>予備知識や<br>技能 |                                   | ·PC(windows)の基本操作が出来る。<br>・3dsMax/Photoshop/AfterEffects等の3DCG制作に必要なツールの基本操作ができる。<br>・CG制作に必要な基礎知識(CGクリエイター検定ベーシックのレベル)が理解できている。 |                                                                                                    |                                                                                                    |        |      |                 |    |             |       |         |  |
| 使用機器                  |                                   |                                                                                                    |                                                                                                    |                                                                                                    |        |      |                 |    |             |       |         |  |
| 使用ソフト                 |                                   | 3dsMax/Photoshop/AfterEffects                                                                                                    |                                                                                                    |                                                                                                    |        |      |                 |    |             |       |         |  |
| 学習到達目標                |                                   | 学部DP(番号表記)                                                                                                    |                                                                                                    | 学生が到達すべき行動目標                                                                                                    |        |      |                 |    |             |       |         |  |
|                       |                                   | $\mathbf{1}$                                                                                                    |                                                                                                    | 3DCGの制作工程を理解し、頭の中でイメージしたものを3DCGに具現化できる。                                                                                                |        |      |                 |    |             |       |         |  |
|                       |                                   | 2                                                                                                    |                                                                                                    | デザインの良し悪しを自分で判断し、改善・修正することができる。                                                                                                    |        |      |                 |    |             |       |         |  |
|                       |                                   | 3                                                                                                    |                                                                                                    | 制作物の内容や条件を理解した上で、制作環境などを考慮した制作コストを把握できる。                                                                                               |        |      |                 |    |             |       |         |  |
|                       |                                   | 4                                                                                                    |                                                                                                    | 制作時に発生するであろうトラブルを解決できる。もしくは事前にリスク管理ができる。                                                                                               |        |      |                 |    |             |       |         |  |
|                       |                                   | 講義及び実習を積極的・意欲的に受講し、課題制作や自主制作を行える。                                                                                                |                                                                                                    |                                                                                                    |        |      |                 |    |             |       |         |  |
| 達成<br>度評<br>価         |                                   | 評価方法                                                                                                    | 試験                                                                                                    |                                                                                                    | 小テスト   | レポート | 成果発表<br>(口頭·実技) | 作品 | ポートフォリ<br>才 | その他   | 合計      |  |
|                       |                                   | 1.知識・理解                                                                                                    |                                                                                                    |                                                                                                    |        |      |                 | 30 |             |       |         |  |
|                       | 学                                 | 2.思考·判断                                                                                                    |                                                                                                    |                                                                                                    |        |      |                 | 10 |             |       |         |  |
|                       | 部<br>D                            | 3. 態度                                                                                                    |                                                                                                    |                                                                                                    |        |      |                 |    |             | 20    |         |  |
|                       | P                                 | 4.技能·表現                                                                                                    |                                                                                                    |                                                                                                    |        |      |                 |    |             | 20    |         |  |
|                       |                                   | 5.関心・意欲                                                                                                    |                                                                                                    |                                                                                                    |        |      |                 |    |             | 20    |         |  |
|                       |                                   | 総合評価割合                                                                                                    |                                                                                                    |                                                                                                    |        |      |                 | 40 |             | 60    | 100     |  |
| 評価の要点                 |                                   |                                                                                                    |                                                                                                    |                                                                                                    |        |      |                 |    |             |       |         |  |
|                       | 評価方法                              |                                                                                                    |                                                                                                    |                                                                                                    |        |      | 評価の実施方法と注意点     |    |             |       |         |  |

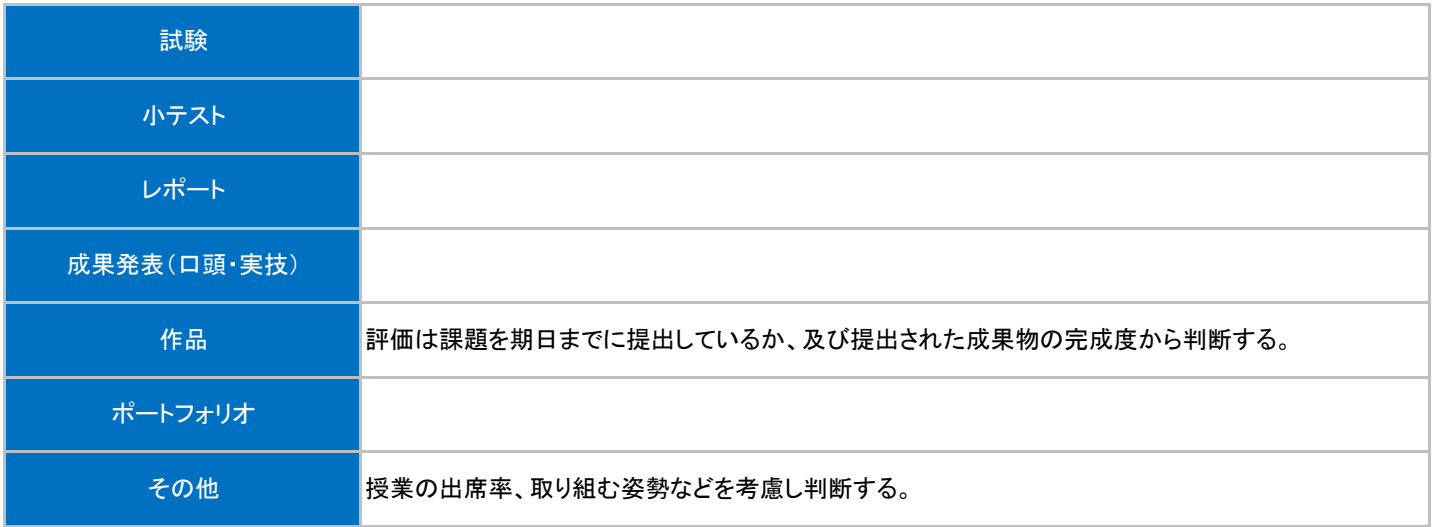

## 授業明細表

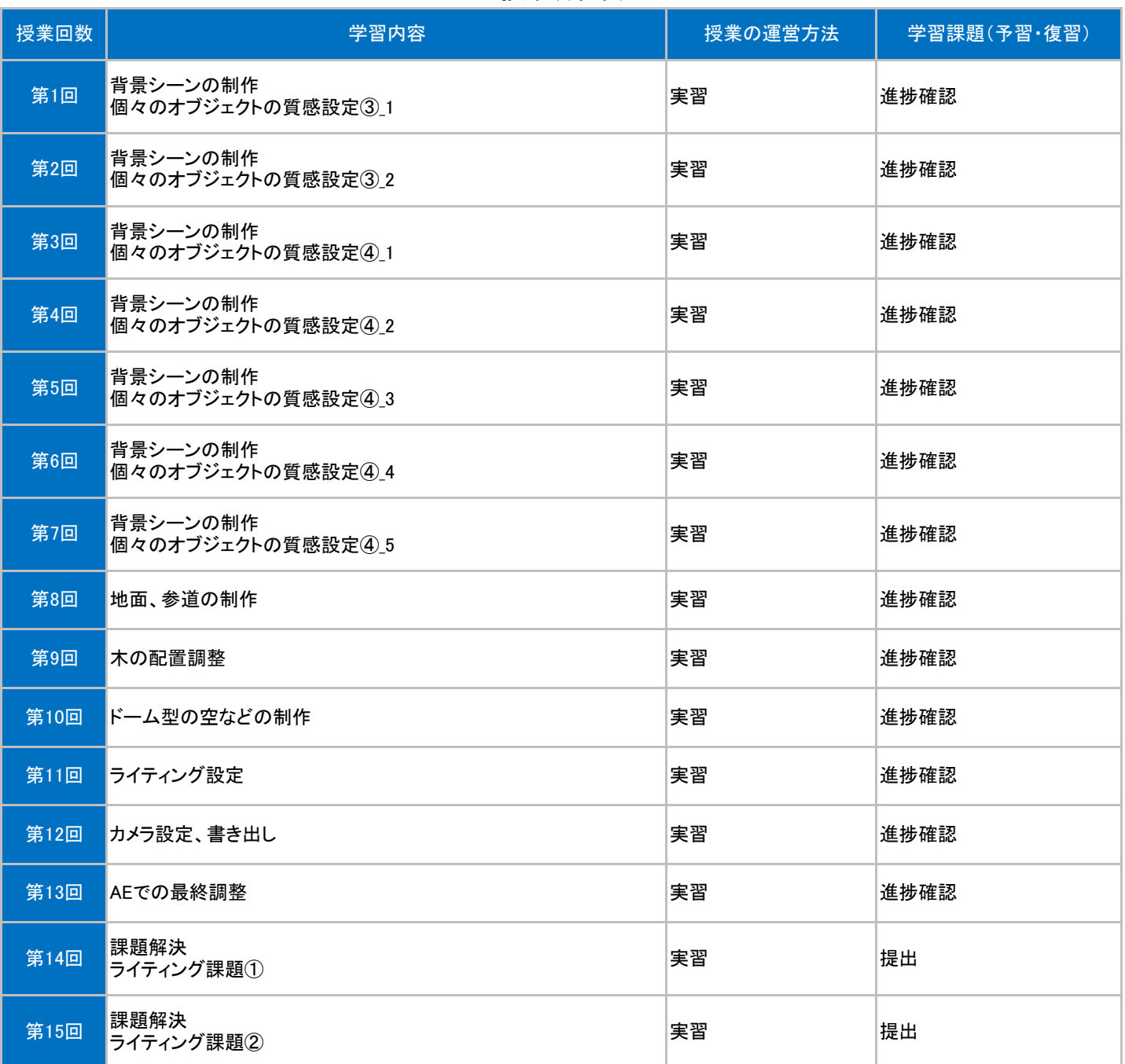